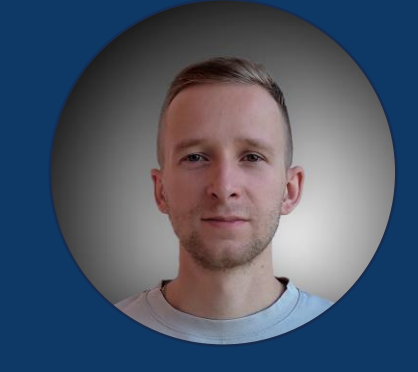

Крючков Константин Swordfish Security @twoks

#### компонентов

#### использовании open source

Безопасная разработка при

**• Аудит** 

- **Bug Bounty**
- **Триаж SAST/DAST/SCA**
- **DevSecOps**
- **Владелец продукта** APPSEC<sup>L</sup> RACK

#### **Архитектура приложений**

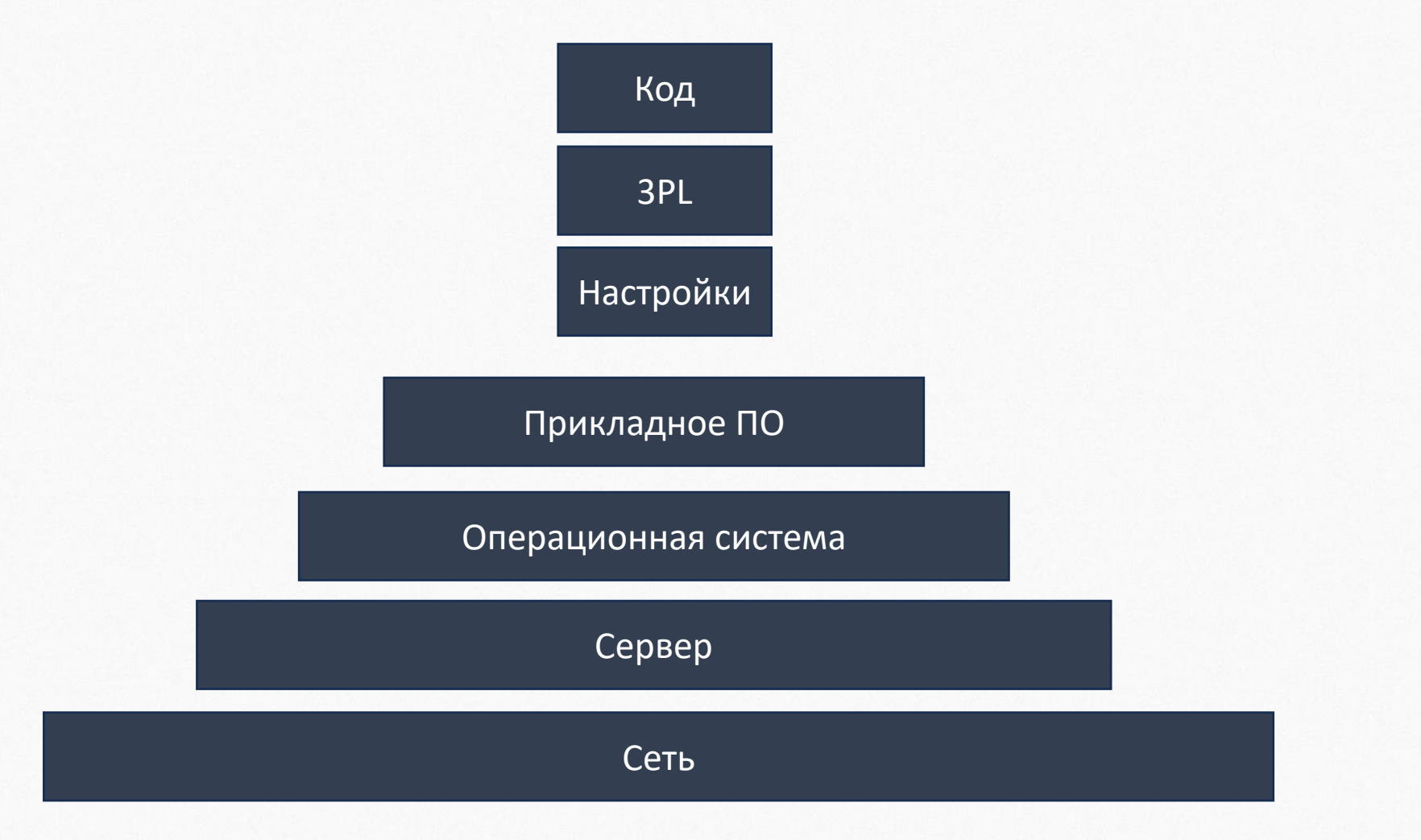

#### Архитектура приложений

<u>ira</u>

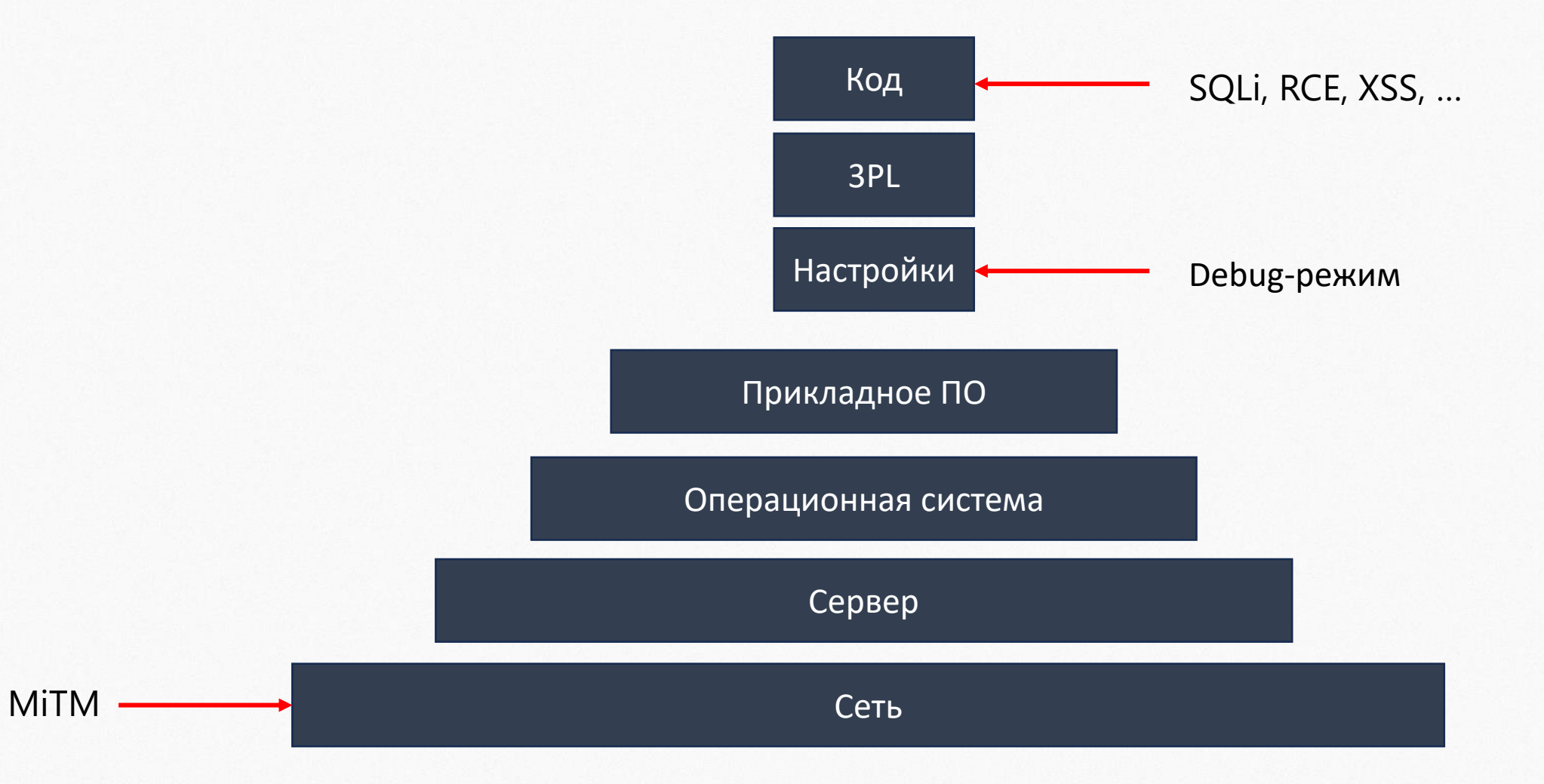

#### Архитектура приложений

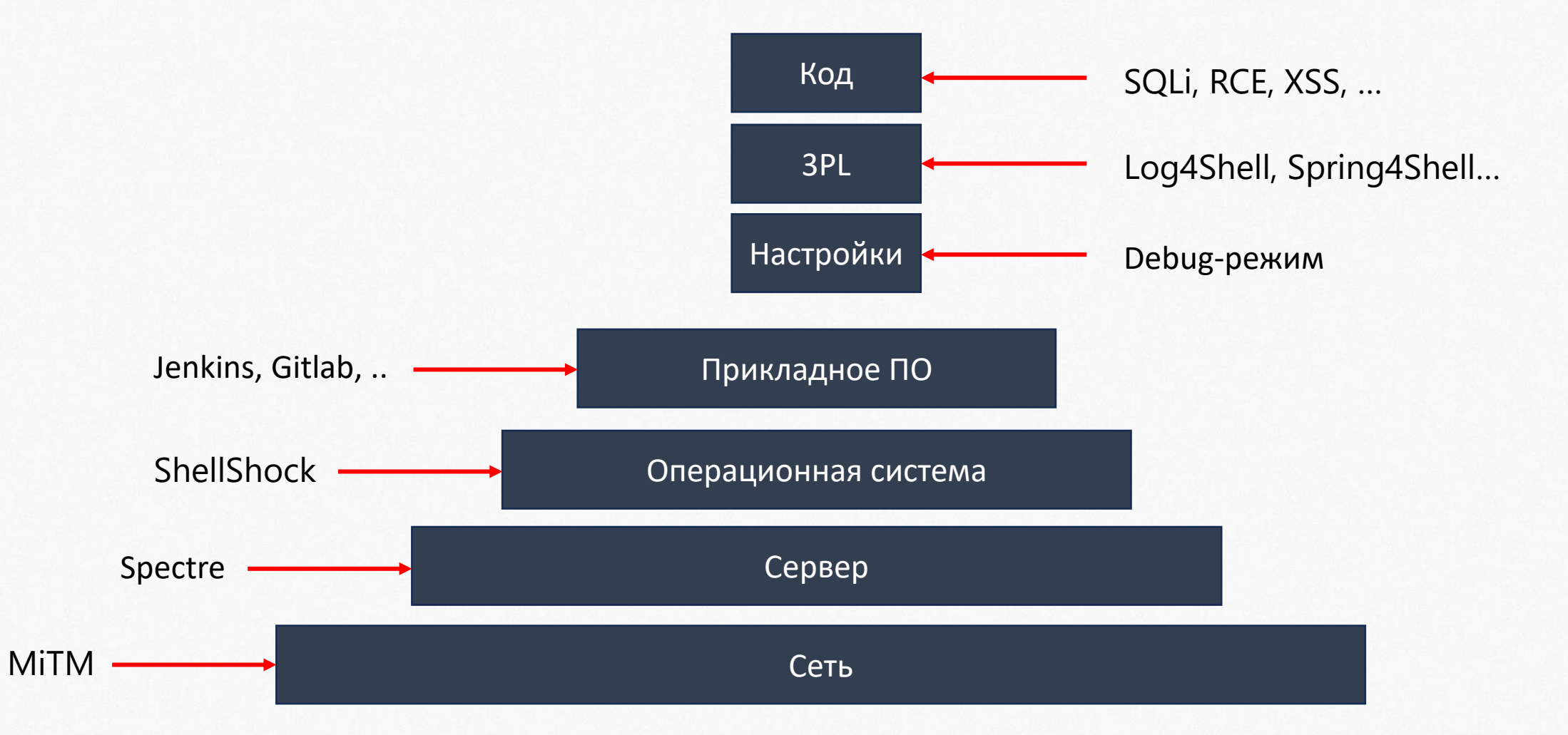

#### **Open Source**

#### 1. Возможность переиспользования

Любой может проверить, модифицировать, улучшить и даже продать.

#### 2. Уникальный феномен

Цифровое волонтерство. Поддержка, уважение, признание, CV

#### 3. Существующее сообщество и движение Очень большое

#### **Open Source**

Для компаний

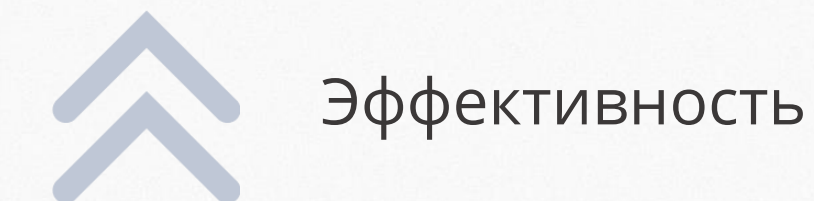

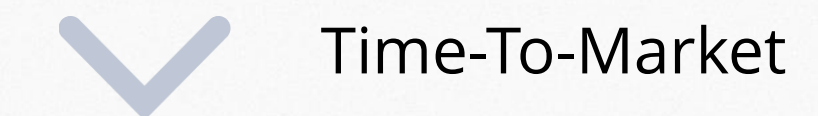

#### **Open Source**

В наши дни разработка ПО невозможна без использования Open Source.

You can't develop software anymore these days without doing open source.

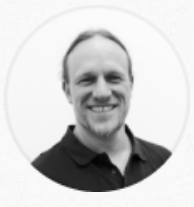

Wolfgang Gehring, FOSS Ambassador // Mercedes-Benz Tech Innovation

#### **Open Source: опасность**

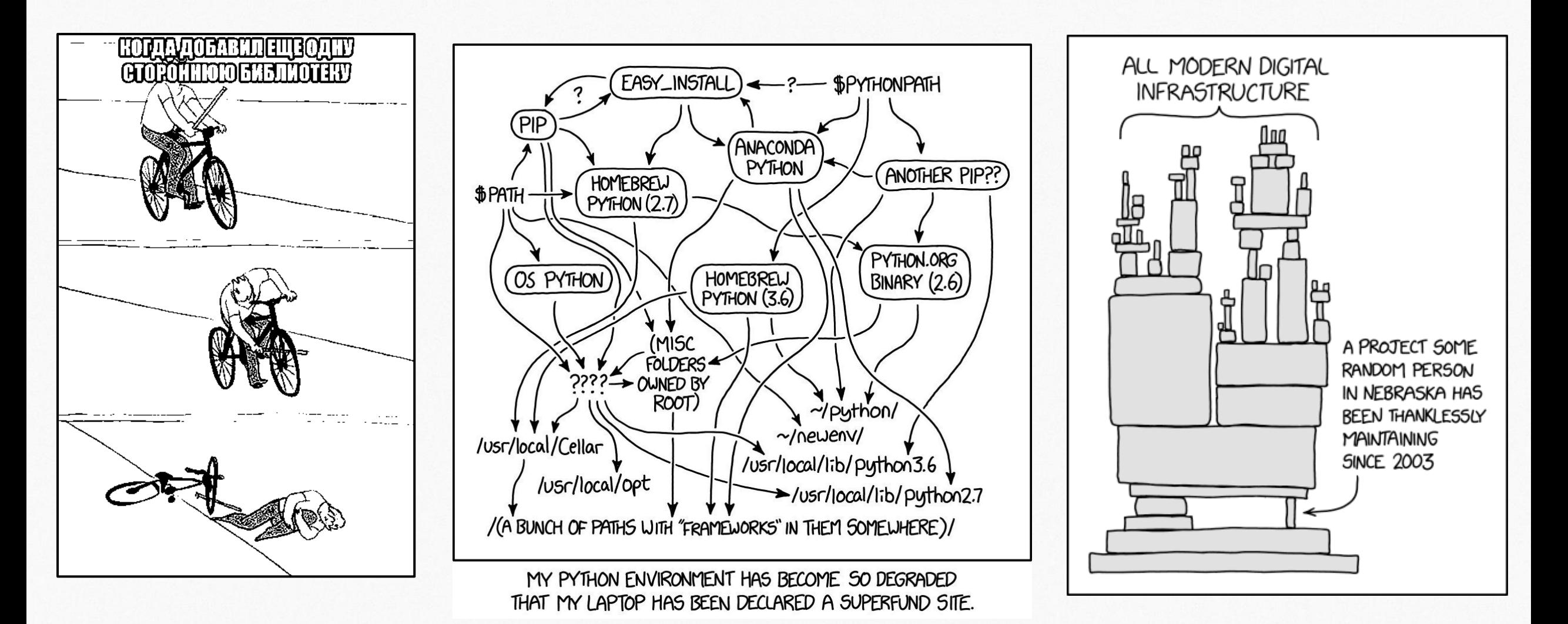

#### **Open Source: опасность**

■ Equifax (147M), SolarWinds (Supply Chain)

**• event-stream (проблема с транзитивом)** 

**• Dependency Confusion** 

**Log4Shell (Java Top 3)** 

■ Maven Gate (2024)

#### **Open Source: безопасность**

**• Дизайн** 

- **Загрузка**
- Сборка
- **Деплой**
- **Эксплуатация**

## **0. Дизайн**

▪ Определение бизнес-задачи

- **Определение типа приложения**
- **Определение архитектуры**
- Определение фреймворка

### **• О. Дизайн**

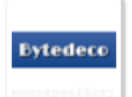

医粘液腺<br>不同的

#### JavaCPP Presets Platform For FFmpeg (GPL Enabled) » 4.4-1.5.6

JavaCPP Presets Platform For FFmpeg (GPL Enabled)

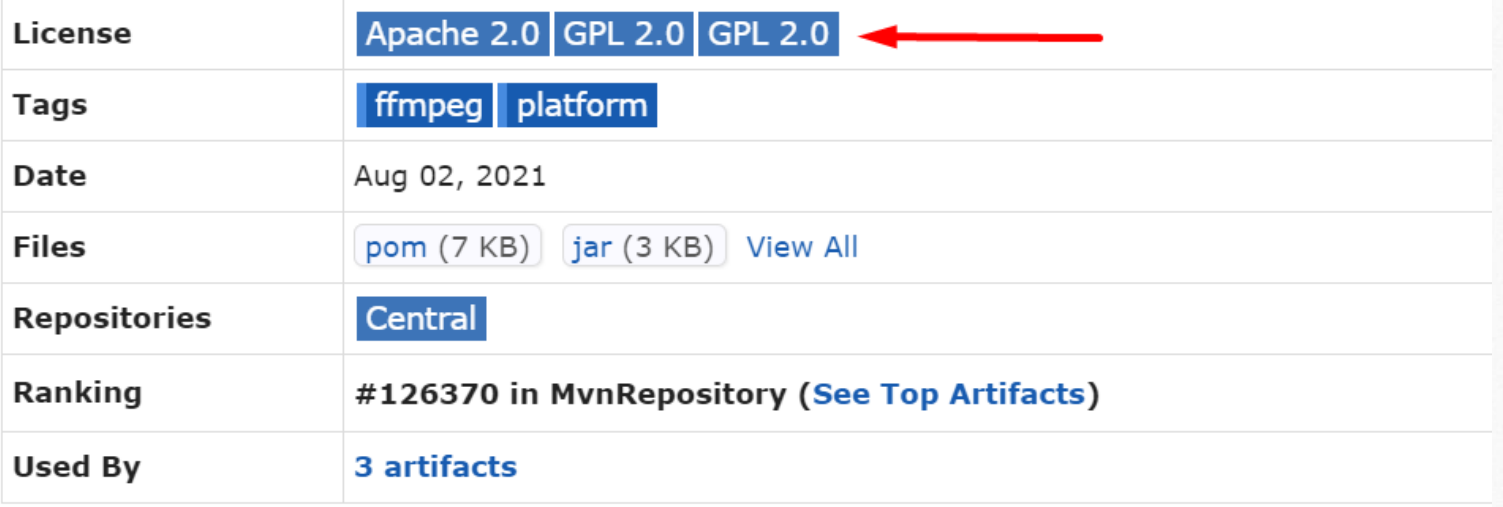

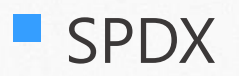

#### **1. Загрузка пакета**

**• Машина разработчика** 

**• Машина агента CI/CD** 

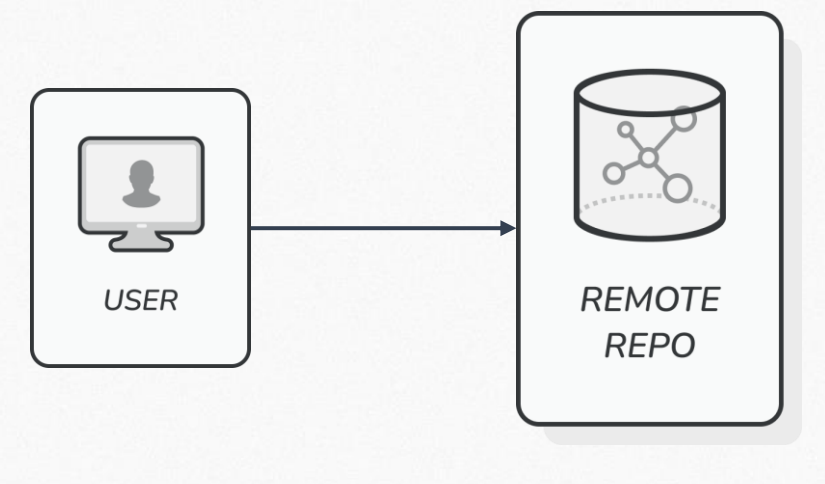

Maven Central PYPI NPM.js

#### **1. Загрузка пакета**

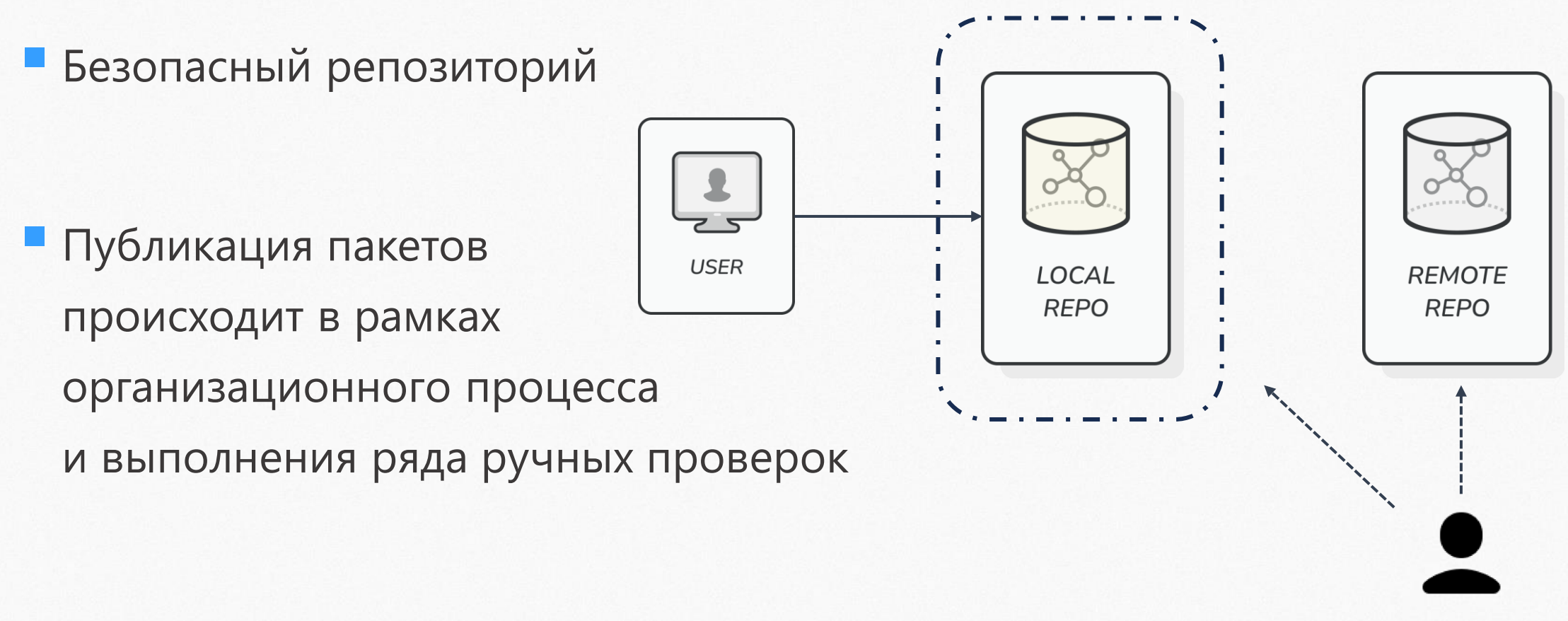

## **1. Загрузка пакета**

**• Практика OSA (Open Source Analysis)** 

**• Автоматическая проверка** 

• Наличие уязвимостей

**• Наличие вредоносного содержимого** 

**USER** 

**• Проблемные лицензии** 

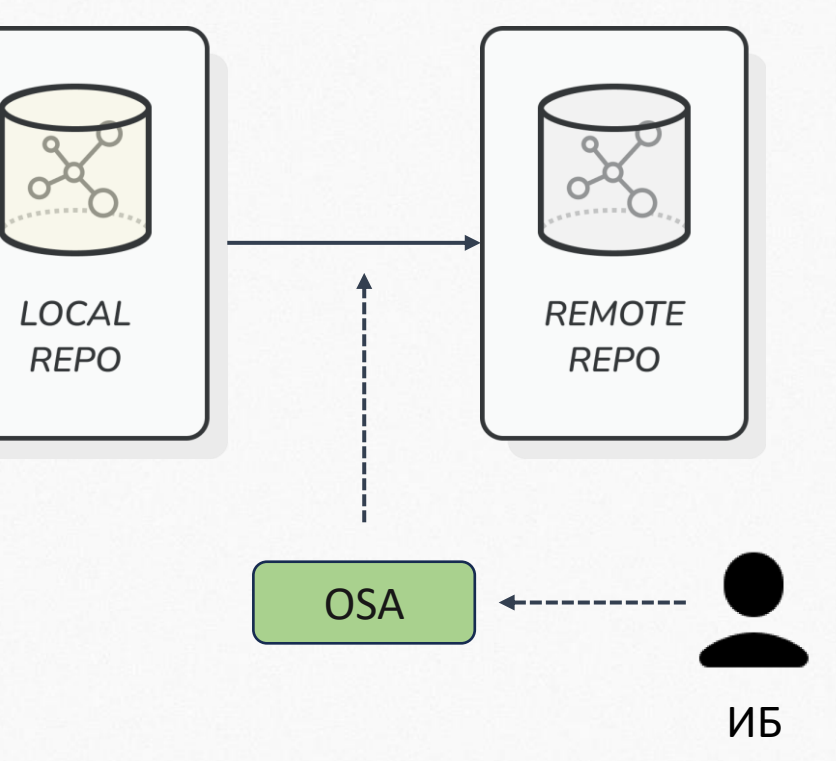

# **2. Сборка**

**• Практика SCA (Software Composition Analysis)** 

**• Анализ манифестов** 

**• Анализ артефакта** 

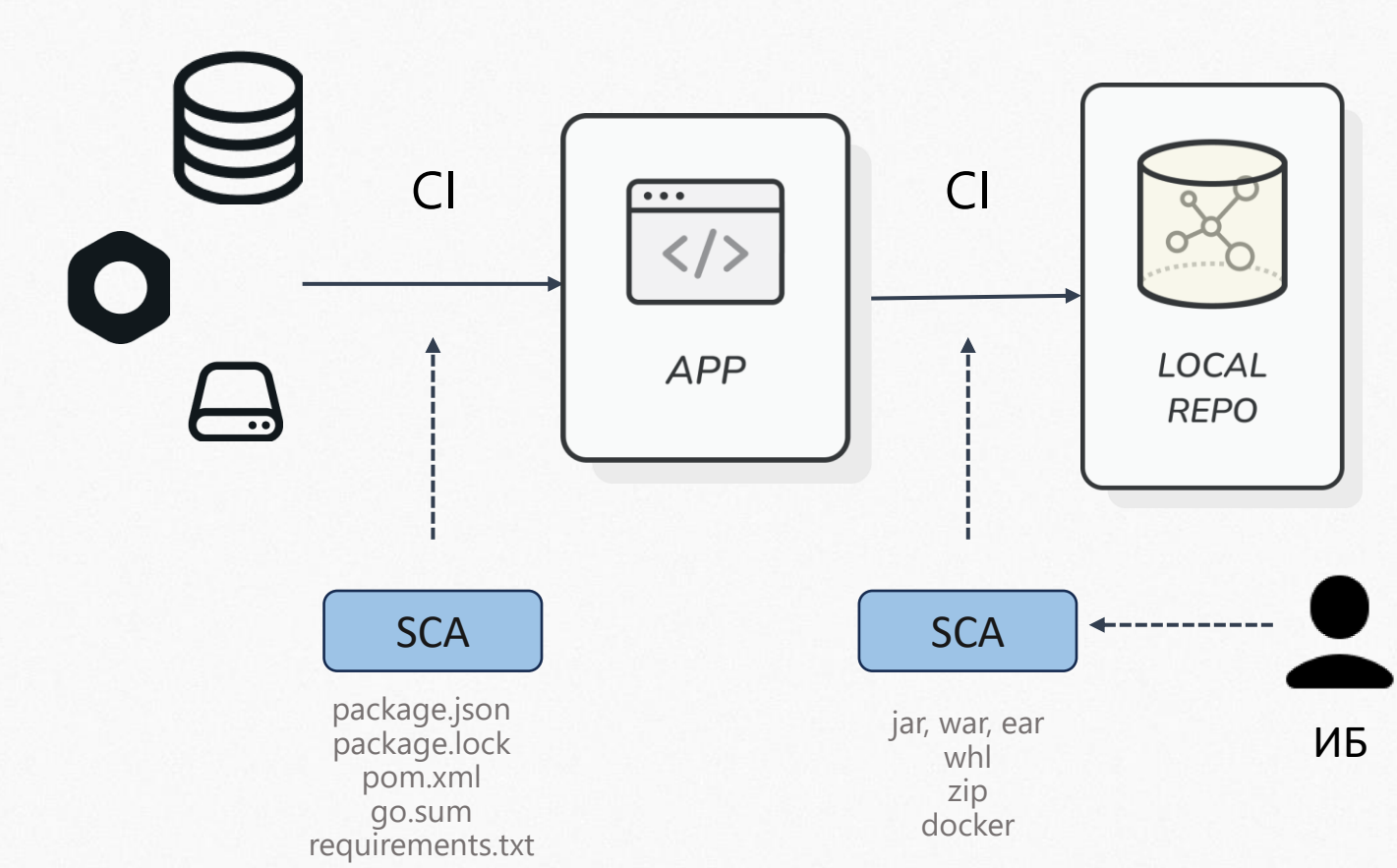

# 3. Деплой

• Разные среды - разные настройки

• Проверка артефакта в пайплайне CD

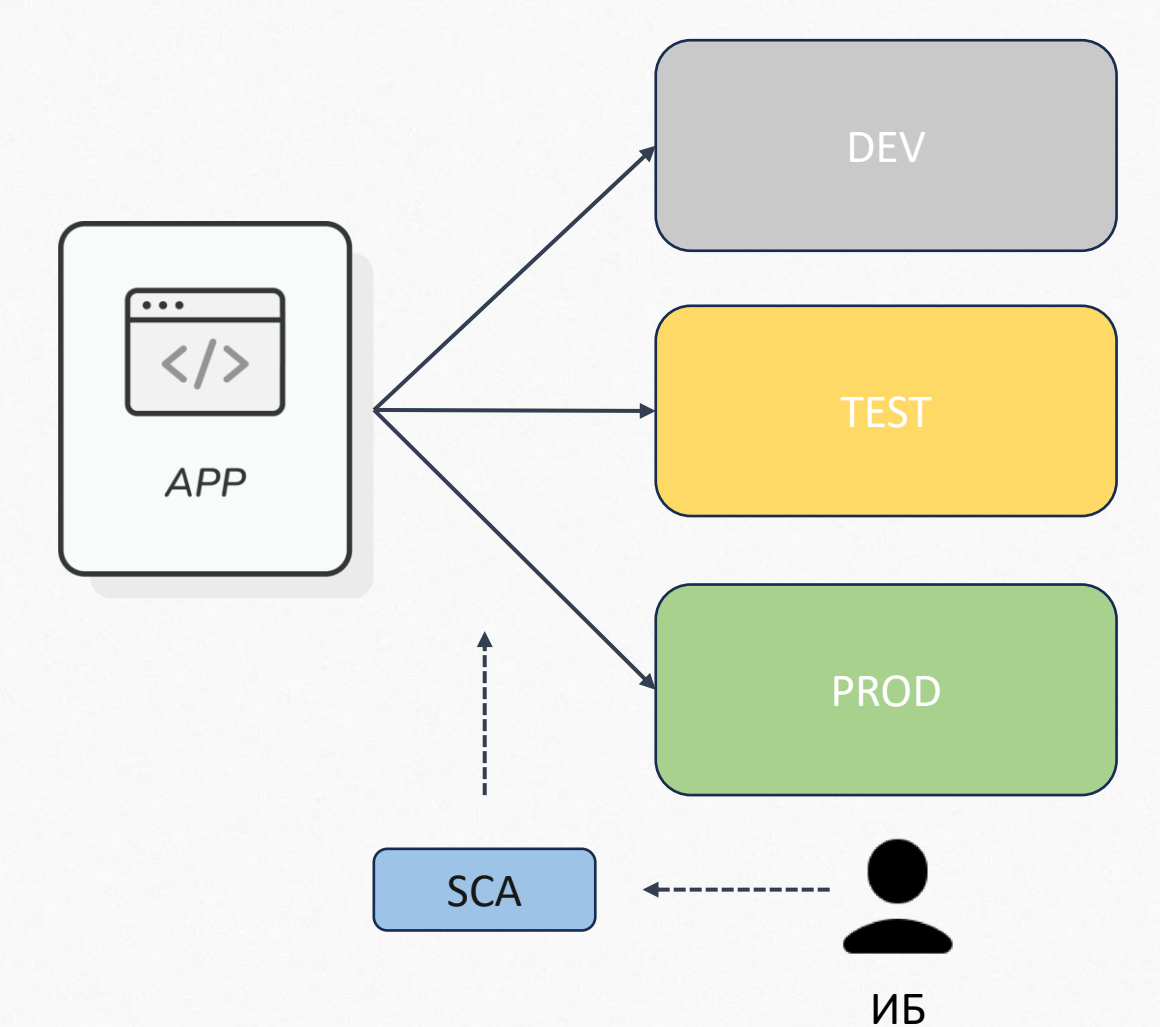

#### **4. Эксплуатация**

**• Мониторинг 0-day** 

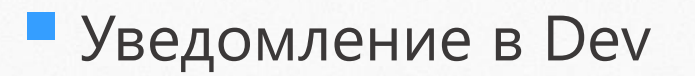

- **Уведомление в Ops**
- Уведомление <sup>в</sup> ИБ

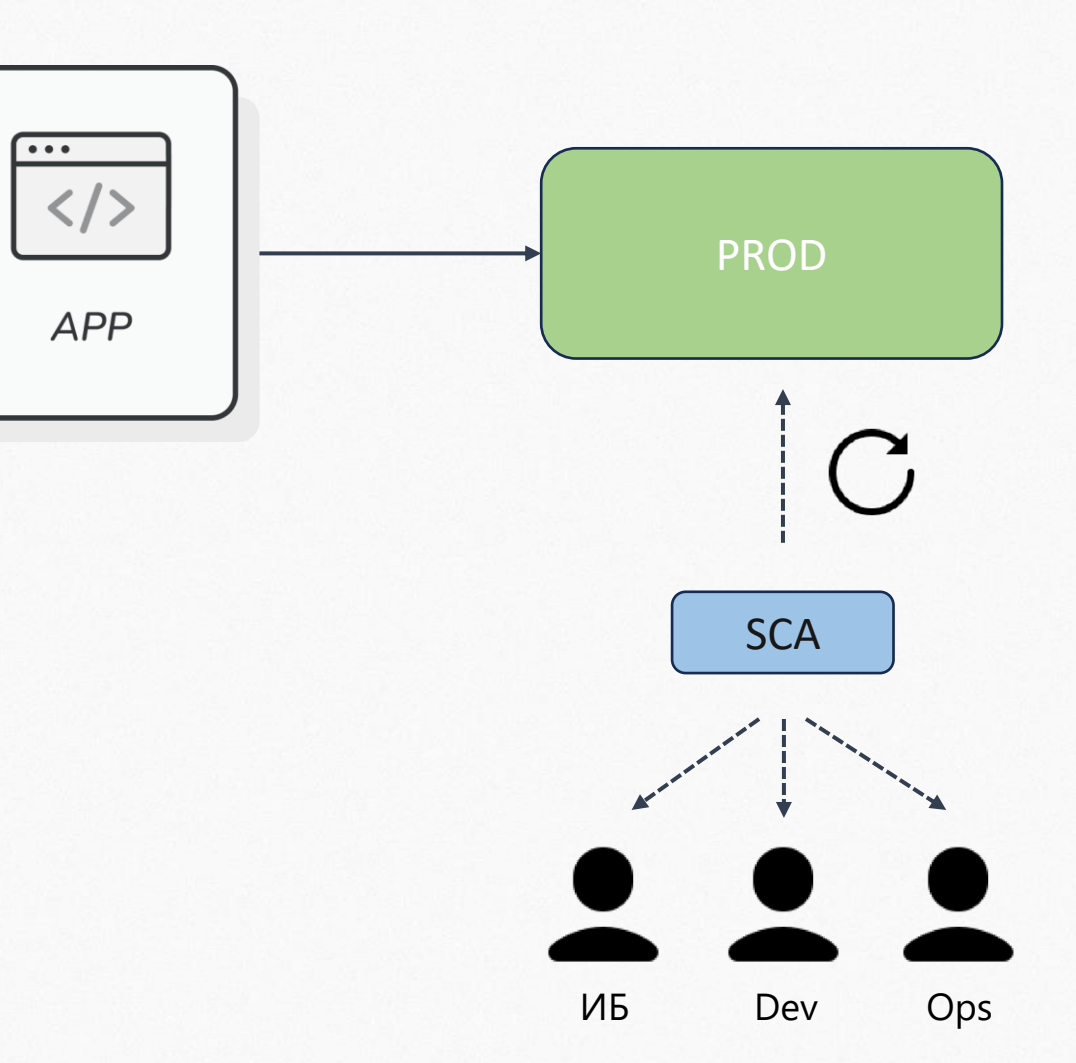

#### **OSA vs SCA**

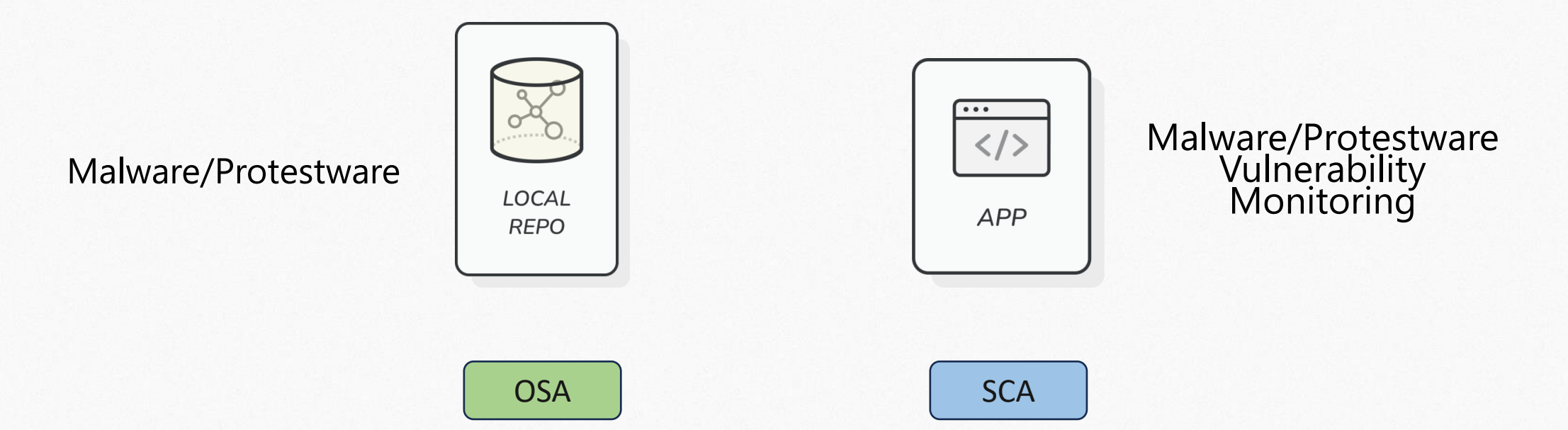

#### Как строить?

**Open Source SCA** 

> Dependency Check **Dependency Track** Trivy npm audit

Commercial

В кулуарах

# **Спасибо!**

# **Вопросы**

# **DevSecOps**

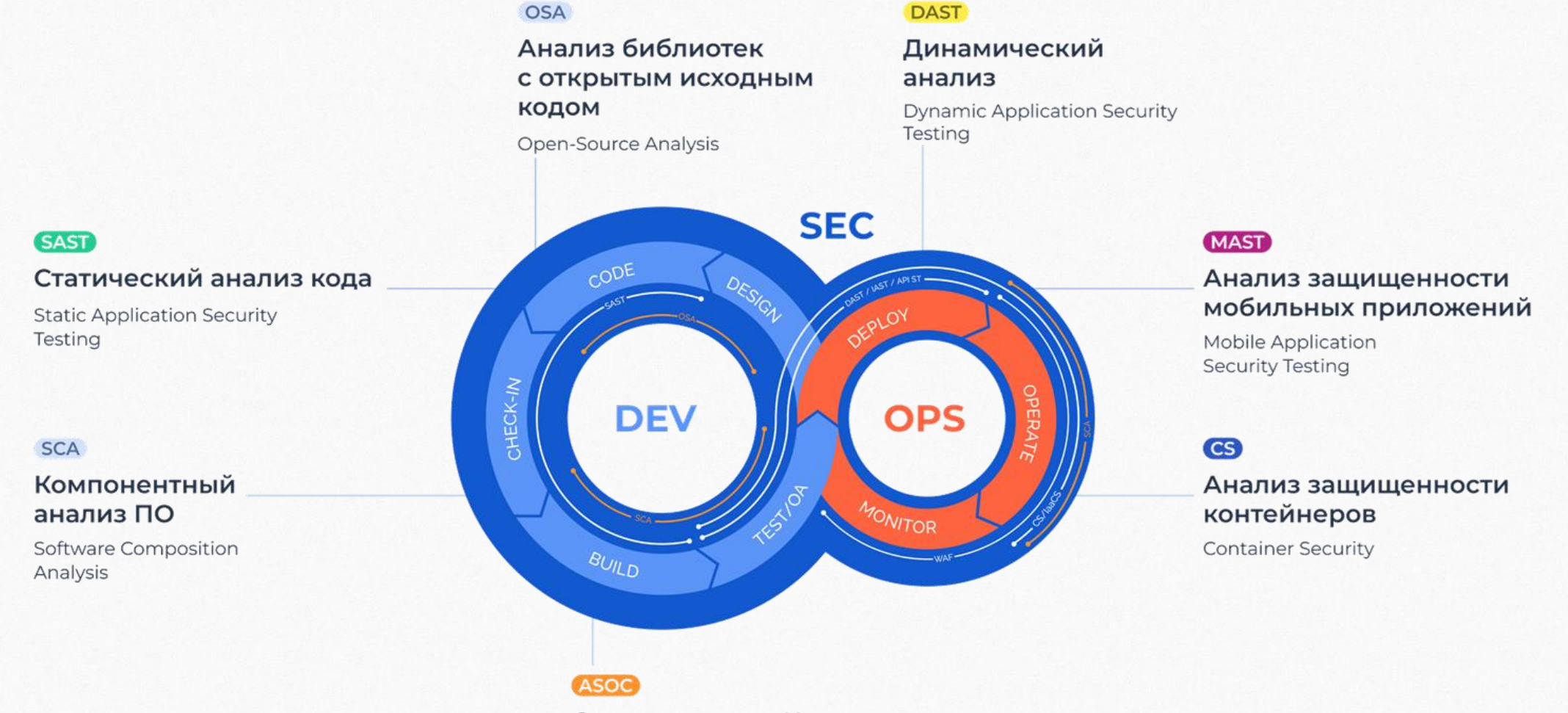

Оркестрация и Корреляция

**Application Security** Orchestration & Correlation